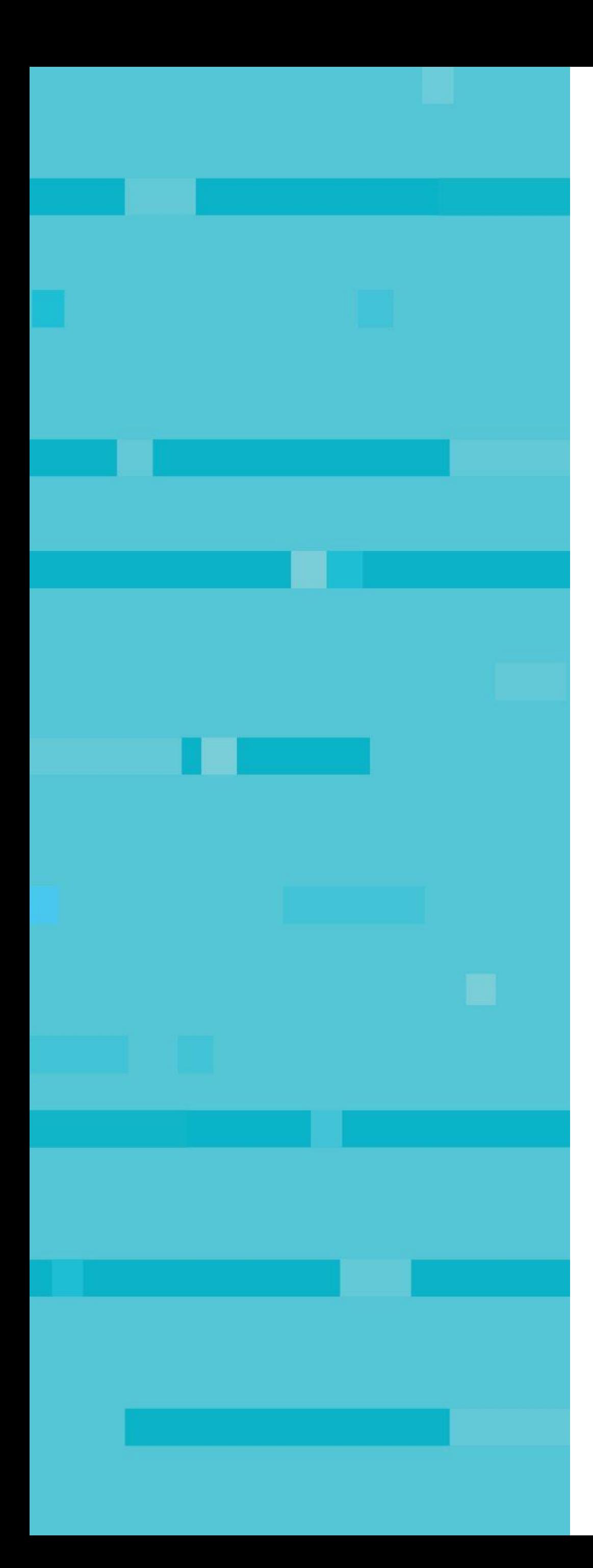

# **Expectations on Remote Data**

## **Supporting the Prometheus Remote Storage API**

**Alfred Landrum**

**Engineer @ Sysdig**

**Twitter: @alfred-landrum Github: alfred-landrum**

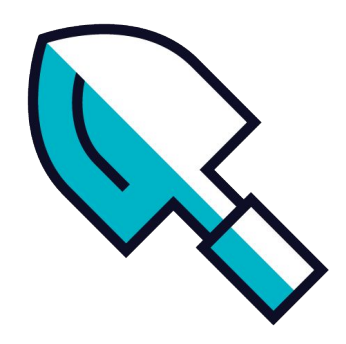

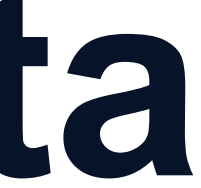

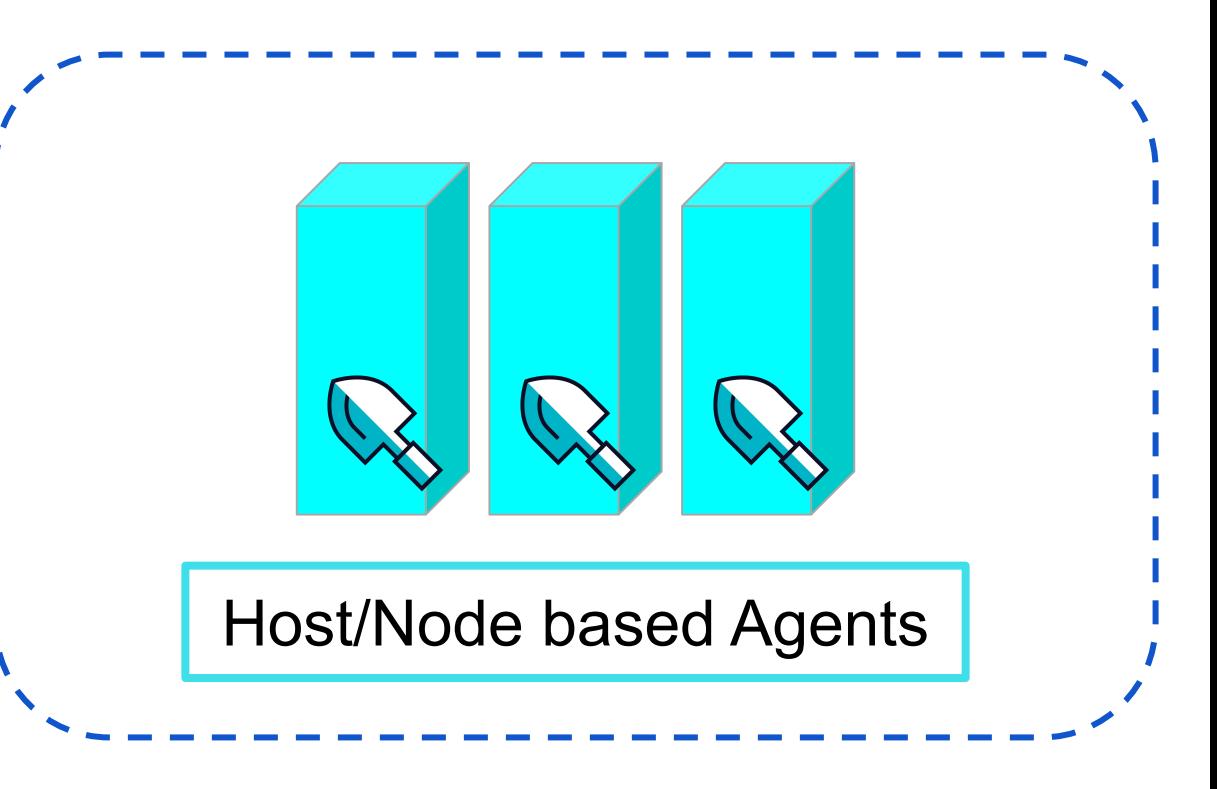

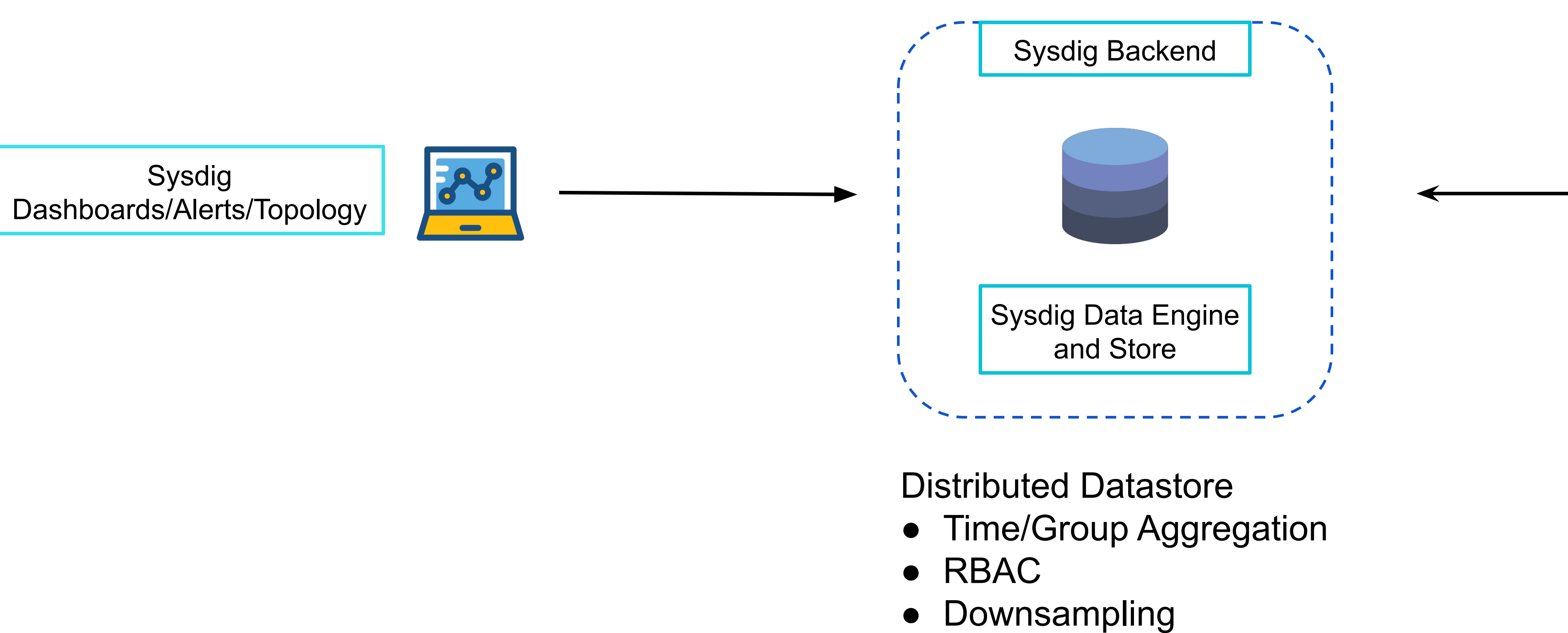

Status Data

- Orchestrator State
- **Service Topology**
- **Application Checks**

Time Series Data

- StatsD
- JMX
- Prometheus
- ...

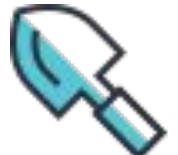

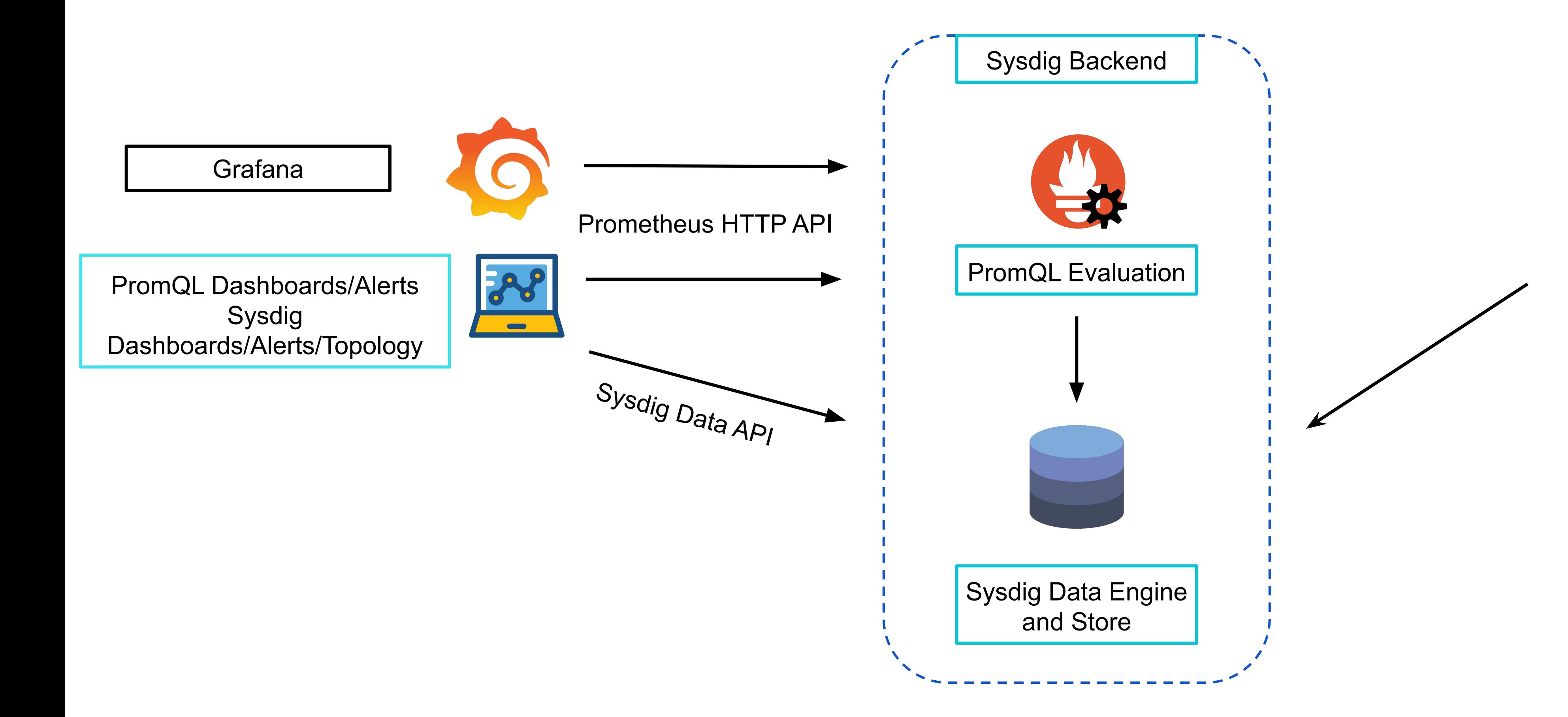

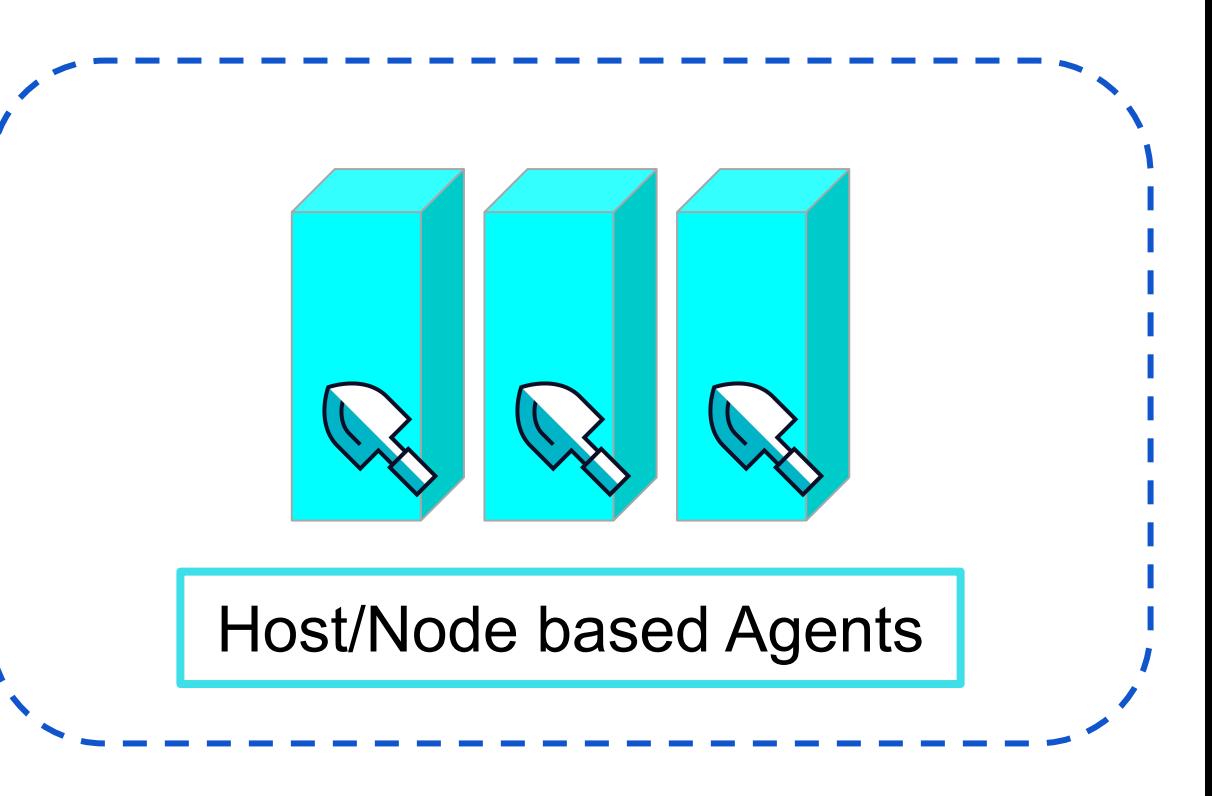

Status Data

- Orchestrator State
- Service Topology
- **Application Checks**

Time Series Data

- StatsD
- JMX
- Prometheus
- ...

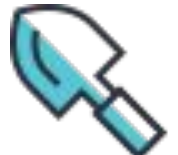

range query from t0 to t1, step 10s: up{env="prod"} > 1

range query from t0 to t1, step 10s:

rate(alerts total[1m])

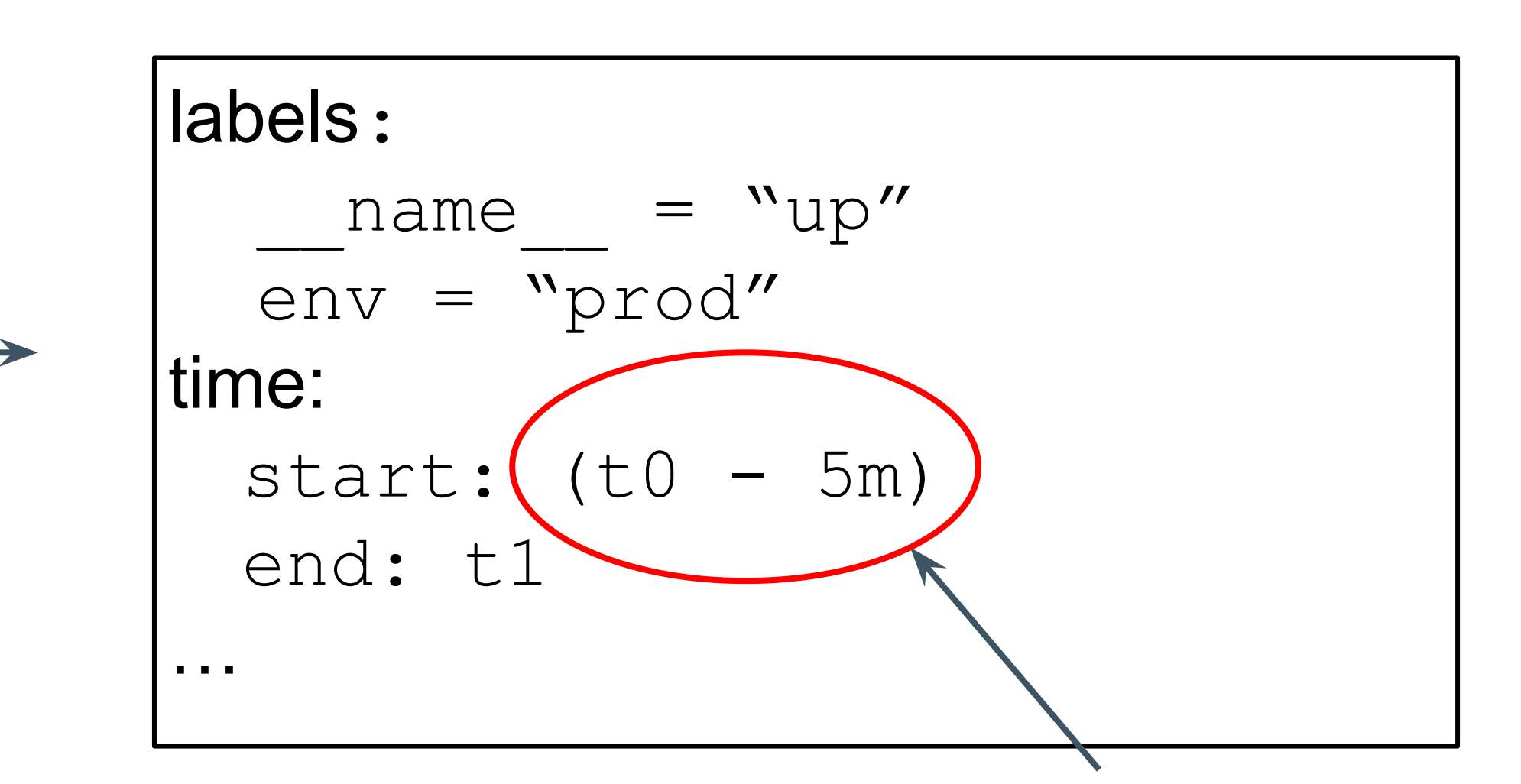

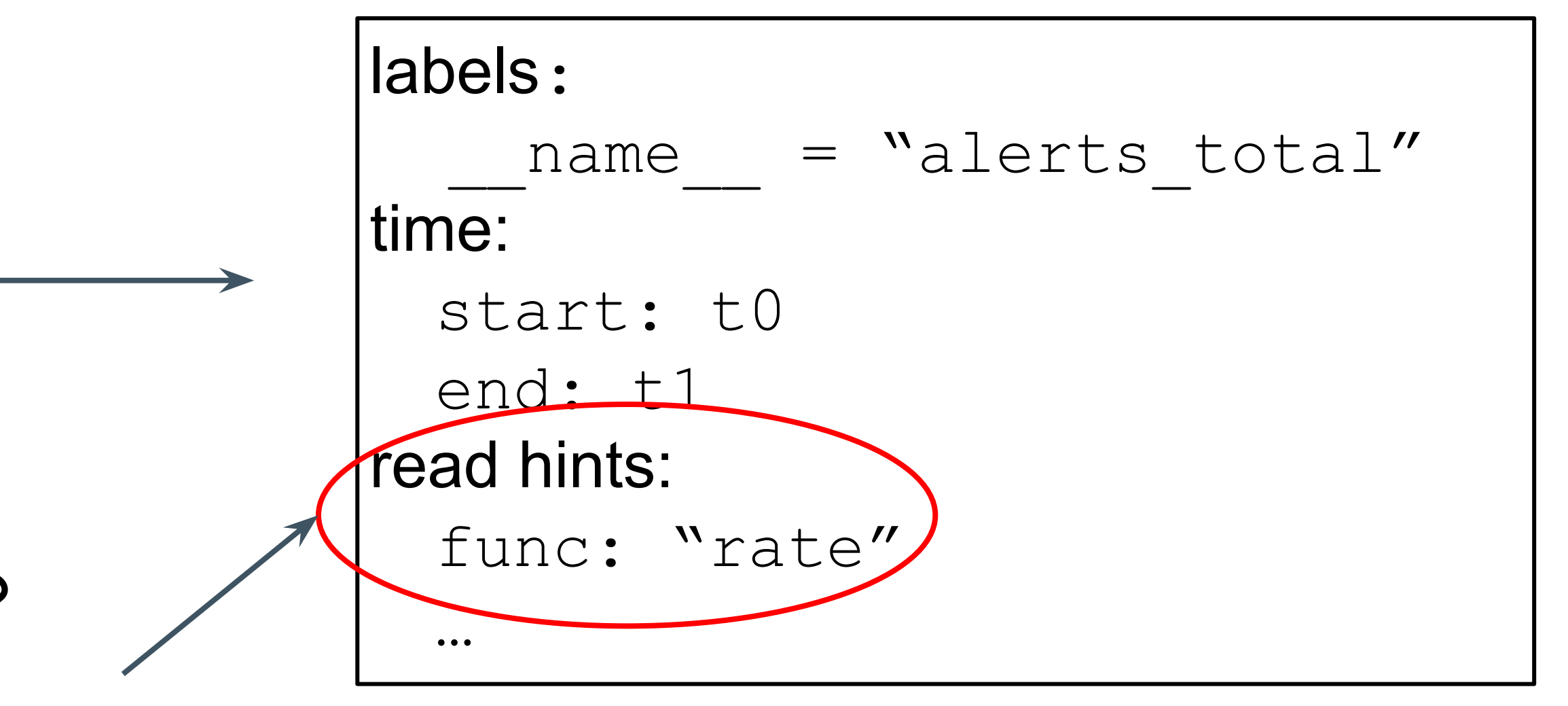

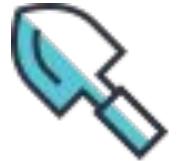

1. Why ask for an extra 5 minutes?

2. What's a "func" hint?

3. What does "rate" mean?

Storage data model: a set of time series, identified by metric name and labels.

### No alignment guarantees.

- 
- 

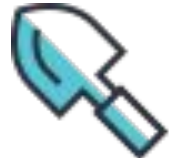

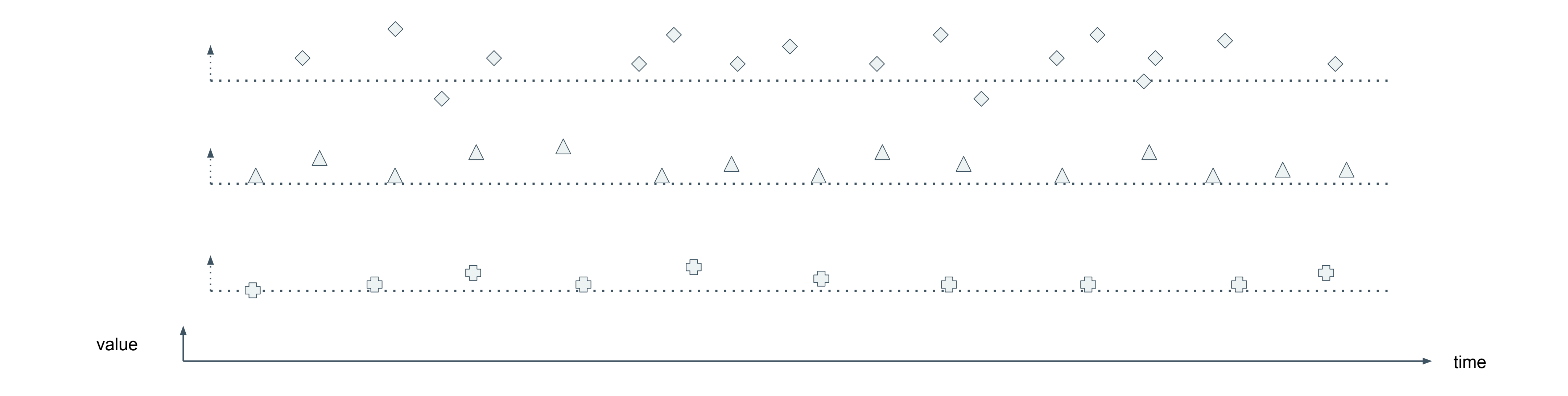

#### Instant Query: evaluate an expression at a particular time.

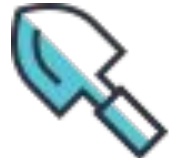

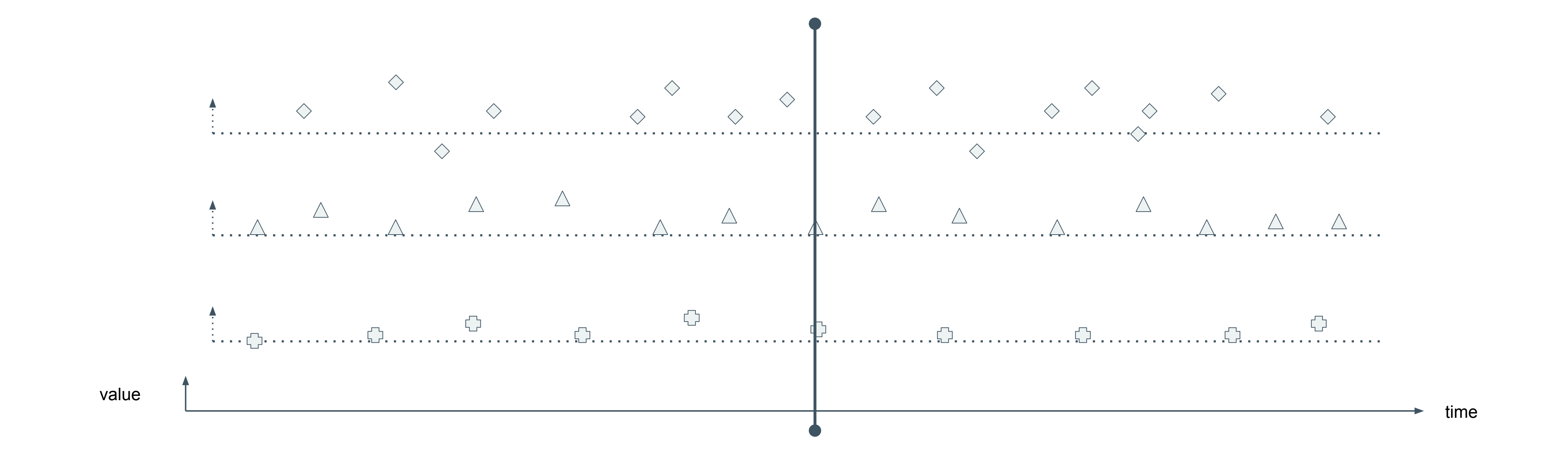

![](_page_6_Figure_0.jpeg)

Range Query: logically, a repeated instant query on [start, end] every step.

![](_page_6_Picture_3.jpeg)

### What if there's no sample at the evaluation time?

![](_page_7_Picture_2.jpeg)

![](_page_7_Picture_0.jpeg)

### Range Vector Selector

PromQL: avg\_over\_time(queue\_depth[**1m**])

![](_page_8_Picture_4.jpeg)

![](_page_8_Picture_0.jpeg)

Instant vector selector

![](_page_9_Picture_7.jpeg)

- PromQL: queue\_depth
- The most recent value found at **or before** the evaluation time.

![](_page_9_Picture_0.jpeg)

![](_page_10_Figure_0.jpeg)

Same for range queries, applied at each step.

![](_page_10_Picture_4.jpeg)

![](_page_11_Figure_0.jpeg)

PromQL now has aligned values, for calculations, comparisons, etc.

![](_page_11_Picture_4.jpeg)

### How long do you see the value of the last sample?

![](_page_12_Figure_0.jpeg)

Controlled in 2 different ways:

![](_page_12_Picture_4.jpeg)

![](_page_13_Figure_0.jpeg)

### First way is via a configuration setting: lookbackDelta

### Default is **5 minutes.**

![](_page_13_Picture_3.jpeg)

### Same for range queries, applied at each step.

![](_page_14_Picture_2.jpeg)

![](_page_14_Figure_0.jpeg)

### Consider an alert that should fire if there's no value.

![](_page_15_Picture_2.jpeg)

![](_page_15_Figure_0.jpeg)

### The second way: *stale markers*

Scraping logic adds them 1-2 intervals after the last sample.

![](_page_16_Picture_4.jpeg)

![](_page_16_Figure_0.jpeg)

![](_page_17_Figure_0.jpeg)

![](_page_17_Picture_1.jpeg)

Status Data

- Orchestrator State
- Service Topology
- **Application Checks**

Time Series Data

- StatsD
- JMX
- Prometheus
- ...

![](_page_17_Picture_11.jpeg)

range query from t0 to t1, step 10s: up{env="prod"} > 1

range query from t0 to t1, step 10s:

rate(alerts total[1m])

![](_page_18_Picture_7.jpeg)

![](_page_18_Picture_10.jpeg)

2. What's a "func" hint?

3. What does "rate" mean?

![](_page_19_Figure_0.jpeg)

Scraping intervals typically on the order of 1 minute.

A query for a month's data would take ~45k samples.

That's likely more than the pixel width of your display.

- 
- 

![](_page_19_Picture_6.jpeg)

![](_page_20_Figure_0.jpeg)

Store an *aggregation* of many samples within some fixed resolution.

- 
- What representative value should you store?

![](_page_20_Picture_5.jpeg)

![](_page_21_Figure_0.jpeg)

Average

![](_page_21_Picture_2.jpeg)

![](_page_22_Figure_0.jpeg)

Maximum

![](_page_22_Picture_3.jpeg)

![](_page_23_Figure_0.jpeg)

Sum

![](_page_23_Picture_3.jpeg)

### Not limited to a single aggregation - store several.

How to select the best one for a query?

![](_page_24_Picture_4.jpeg)

![](_page_24_Figure_0.jpeg)

range query from t0 to t1, step 10s: up{env="prod"} > 1

range query from t0 to t1, step 10s:

rate(alerts total[1m])

![](_page_25_Picture_7.jpeg)

![](_page_25_Picture_9.jpeg)

✔ Aggregation Selection

3. What does "rate" mean?

![](_page_26_Picture_0.jpeg)

![](_page_26_Picture_1.jpeg)

### A decrease in value indicates a reset occurred.

A common reason for a reset is a restarted instance.

![](_page_27_Picture_3.jpeg)

![](_page_27_Figure_0.jpeg)

![](_page_28_Figure_0.jpeg)

rate(): divide the difference in events by a time duration.

![](_page_28_Picture_3.jpeg)

No resets?

![](_page_29_Picture_6.jpeg)

![](_page_29_Figure_0.jpeg)

### Sum the deltas between samples.

time

#### Reset? Add post-reset value.

![](_page_30_Picture_3.jpeg)

![](_page_30_Figure_0.jpeg)

effectively: slide everything up after each reset.

![](_page_31_Picture_2.jpeg)

![](_page_31_Figure_0.jpeg)

### What kind of aggregation would you need for rate?

![](_page_32_Picture_3.jpeg)

![](_page_32_Figure_0.jpeg)

![](_page_33_Figure_0.jpeg)

#### How many events occurred between *t1* and *t2*?

![](_page_33_Picture_5.jpeg)

time

![](_page_34_Figure_0.jpeg)

#### How many events occurred between *t1* and *t2*?

![](_page_34_Picture_5.jpeg)

time

![](_page_35_Figure_0.jpeg)

time

#### How many events occurred between *t1* and *t2*?

![](_page_35_Picture_5.jpeg)

time

![](_page_36_Figure_0.jpeg)

How many events occurred between *t1* and *t2*?

t $1$  t2

![](_page_36_Picture_5.jpeg)

![](_page_37_Figure_0.jpeg)

time

#### How many events occurred between *t1* and *t2*?

![](_page_37_Picture_5.jpeg)

![](_page_38_Figure_0.jpeg)

#### How many events occurred between *t1* and *t2*?

![](_page_38_Picture_5.jpeg)

![](_page_39_Figure_0.jpeg)

### How many events occurred between *t1* and *t2*?

In this case, the difference between:

- the sum of events in t2 window
- the last value before t1

time

![](_page_39_Picture_8.jpeg)

#### How many events occurred between *t3* and *t4*?

![](_page_40_Figure_1.jpeg)

![](_page_40_Picture_2.jpeg)

#### How many events occurred between *t3* and *t4*?

![](_page_41_Figure_1.jpeg)

![](_page_41_Picture_2.jpeg)

#### How many events occurred between *t3* and *t4*?

Can we just take the difference between the last raw & the sum?

![](_page_42_Picture_4.jpeg)

![](_page_42_Figure_1.jpeg)

- No: a border reset means values in t3 don't matter: just the t4 event sum.
	- Need to store the **first** and **last** raw values to detect border resets.

![](_page_43_Picture_4.jpeg)

![](_page_43_Figure_1.jpeg)

Store first, last raw values, and sum in events.

![](_page_44_Picture_3.jpeg)

![](_page_44_Figure_0.jpeg)

### How to turn this into a response for PromQL remote read?

![](_page_45_Picture_2.jpeg)

![](_page_45_Picture_0.jpeg)

### Generate a response sequence for each query.

![](_page_46_Figure_1.jpeg)

![](_page_46_Picture_2.jpeg)

PromQL sees a monotonically increasing value, with no resets.

![](_page_47_Picture_3.jpeg)

![](_page_47_Figure_0.jpeg)

range query from t0 to t1, step 10s:

range query from t0 to t1, step 10s:

up{env="prod"} > 1

rate(alerts total[1m])

![](_page_48_Picture_6.jpeg)

![](_page_48_Picture_8.jpeg)

✔ Aggregation Selection

✔ Counter Downsampling

![](_page_49_Figure_0.jpeg)

![](_page_49_Figure_1.jpeg)

Status Data

- Orchestrator State
- Service Topology
- **Application Checks**

Time Series Data

- StatsD
- JMX
- Prometheus
- ...

![](_page_49_Picture_11.jpeg)

![](_page_50_Picture_0.jpeg)

## **Thanks!**

![](_page_50_Picture_2.jpeg)